# **برنامج تدريبي باستخدام الرحالت املعرفية لتنمية التفكري االبداعي ومهارات تصميم املقررات اإللكرتونية لدى معلمي احلاسب اآليل يف دولة الكويت د.نادية خليل سيد ابراهيم القالف**

**وزارة التربية بالكويت** 

## **مستخلص**

**استهدفت هذه الدراسة التعرف على فاعلية برنامج تدريبي باستخدام الرحالت المعرفية على تنمية التفكير االبداعى مهارات تصميم المقررات اإللكترونية لدى معلمي الحاسب اآللي في دولة الكويت واستخدامت الباحثة المنهج التجريبي وقامت الباحثة باختيار عينه الدراسة بالطريقة العمدية معلمي الحاسب اآللى للمرحلة المتوسطة بدولة الكويت، ويبلغ قوام العينة )60( معلم ومعلمة، وتم تقسيمهم إلى مجموعتين متكافئتين أحدهما تجريبية وقوامها)30( مفردة منهم )15معلم، و15معلمة(، واألخرى ضابطة وقوامها )30( مفردة منهم )15معلم، و15معلمة(، وتم إجراء الدراسة االستطالعية على عينة قوامها )20( معلم ومعلمة من داخل مجتمع الدراسة وخارج العينة األساسية للبحث وكانت من اهم النتائج انة أن األهداف محددة لمقرر طرق تدريس الحاسب اآللى لدى معلمى الحاسب اآللى و هناك تنوع فى استخدام طرق وأساليب تدريس متنوعة فى تعليم مقرر الحاسلب اآللى و البد من التنوع فى استخدام الوسائل التعليمية ووسائط االتصال التى يجب أن يتدرب عليها الطالب و المعلمين فى فترة اإلعداد بالمرحلة المتوسطة لتطبيق محتوى طرق تدريس الحاسب اآللى بشقيه النظرى والتطبيقى و تستخدم طرق وأساليب تقويم متنوعة حيث يجب التنوع واالستمرارية فى استخدام اساليب التقويم التى تتالئم مع طبيعة محتوى مقرر طرق تدريس مقرر الحاسب اآللى. الكلمات المفتاحية :**

**الرحالت المعرفية، التفكير االبداعى، تصميم المقررات اإللكترونية معلمو الحاسب اآللي**

**A training program using WebQuest to develop creative** 

## **thinking and the skills of designing electronic courses**

## **for computer teachers in the State of Kuwait**

**Dr. Nadia Khalil Syed Ibrahim Al-Qallaf** *Ministry of Education in Kuwait*

**Abstract:**

**The study aimed to identify the effectiveness of a training program using cognitive trips on developing creative thinking and designing electronic courses skills for computer teachers in the State of Kuwait. The researcher used the experimental method. The researcher selected the study sample in an intentional way. Computer teachers for middle school in the State of Kuwait, and the sample strength is (60) One male and female teacher, and they were divided into two equal groups, one of which is experimental and consists of (30) individual teachers (15 male and 15 female teachers), and the other is control and consisted of (30) individual of them (15 male and 15 female teachers). The exploratory study was conducted on a sample of (20) male and female teachers from within Study population and outside the basic sample of the research and among the most important results is that the goals are specific for the course on methods of teaching computers to computer teachers, and there is a diversity in the use of various methods and methods of teaching in teaching the computer course, and there must be diversity in the use of educational aids and communication media that must be trained on. Students and teachers in the preparatory period in the middle stage to apply the content of computer teaching methods, both theoretical and practical, and methods and methods of evaluation are used. A variety where there must be diversity and continuity in the use of evaluation methods that are compatible with the nature of the course content, methods of teaching the computer course.**

**Key words: WebQuest, creative thinking, skills of designing electronic courses, computer teachers** 

#### **مقدمة:**

**يشهد عالمنا ونحن في األلفية الثالثة تحوالت جذرية في النظم المستخدمة لتكنولوجيا المعلومات واالتصاالت المتقدمة، وتتسابق المجتمعات النامية في إيجاد موقع ،ً تختفي فيه الحدود السياسية ويعتمد على مورد مميز لها في عالم جديد أكثر انفتاحا َ في دفع عجلة التنمية المعلومات والمعرفة، وتلعب تكنولوجيا المعلومات دو ارً رئيسيا االقتصادية واالجتماعية والثقافية والتعليمية من خالل توفير المعلومات لدعم اتخاذ القرارات لمعالجة قضايا التنمية واإلصالح. )محمد الهادي، ،2004 ص**   $(1)$   $(15)$ 

**ولقدد كدان مدن بدين أبدرز تلدك الطرائدق التدريسدية الواعددة هدي تلدك الطرائدق التدي ظهرت مواكبدة لظهدور شدبكة اإلنترندت والتدي ظهدرت فدي التسدعينيات مدن القدرن الماضدي، حيددث مددرت هددذه الطرائددق بمددرحلتين متتددابعتين همددا: المرحلددة األولددى هددى مرحلددة الددتعلم والتي ظهرت أوالً المستند على الكمبيوتر Learning based-Computer، مدع ظهدور الكمبيوتر والذي أطلق عليه الكمبيوتر التعليمي، و المرحلة الثانية تزامنت مدع ظهدور شدبكة اإلنترندت مباشدرة قدام البداحثون والتربويدون بتطدوير ط ارئدق وممارسدات تربويدة قائمدة علدى ً اسدتخدام اإلنترندت Approaches Learning based-Web ، أضد إلدى ذلدك، مدرت الطرائق التدريسية القائمة على الويب أو اإلنترنت بمراحل متعددة من التطور والتي تمثلدت فدي ظهدور جيلدين مدن اإلنترندت: الجيدل األول مدن الويدب )1.0 Web )والتدي تمثلدت فدي الواجهدة الكتابيدة مدن خدالل تبدادل رسدائل البريدد اإللكتروندي واإلمكاندات البسديطة للشدبكة العنكبوتية من خالل البحث من خالل محركات البحث المختلفة، ثم الجيل الثاني من الويب )2.0 Web )والدذي تميدز بظهدور الواجهدات التفاعليدة لتنترندت، وكدذلك شدبكات التواصدل (Zlotin 1999p 62) (Watson 2009p52 (.وغيرها االجتماعية**

**ويقوم التعلم اإللكتروني على مدا تدوفره التكنولوجيدا الحديثدة مدن أدوات متمثلدة فدى**  الحاسوب الآل*ى* وشبكة الإنترنت، والت*ى ك*انت سببا فى انتشاره وتطويره ، حيث يستخدم

1 ) إتبع البحث نظام التوثيق الخاص بالجمعية الأمريكية لعلم النفس American Psychological (Association (APA الإصدار السادس، ويشير البند الأول إلى اسم الباحثةواسم الجد ، ثم سنة النشر ، ثم رقم الصفحة.

<u>.</u>

**برنامج تدريبي باستخدام الرحالت المعرفية لتنمية التفكير االبداعي ومهارات تصميم المقررات اإللكترونيةلدى معلمي الحاسب اآللي في دولة الكويت نادية خليل سيد ابراهيم القالف جميدع الوسدائط المتعدددة بمدا فيهدا شددبكة اإلنترنددت ومدا تتمتددع بده مدن سددرعة فدى تدددفق المعلومدات فدى المجداالت المختلفدة لتسدهيل اسدتيعاب الطالدب وفهمده للمدادة العلميدة وفدق قدراته وفى أى وقت شاء. )محمد العطروزى، ،2001 ص 65(** 

**ويعمل التعلم اإللكتروندي علدى تدوفير بيئدة تعليميدة غنيدة بالمصدادر تخددم العمليدة التعليميدة بكافدة محاورهدا، كمدا أنده يقددم نمذجدة التعلفدي صدورة معياريدة مثدل: االسدتخدام األمثل لتقنيات الوسائط المتعددة وبنوك األسئلة النموذجية ، كما يسمح بنشر المستحدثات**  التكنولوجية ف*ي* كافـة المؤسسـات التعليميـة وإعداد جيـل مـن المعلمـين والمتعلمـين قـادرين **على التعامل مع المستحدثات التكنولوجية الحديثة. )مى الدهش، ،2007 ص 439(**

 **كما تعد بيئة التعلم االلكتروني واالنترنت أرض خصدبة لنمدو بيئدة الدتعلم التشداركى**  وبناءهـا بشـكل فعـال، حيـث تــوفر<sub>.</sub> وجــود النــواحي الاجتماعيــة للــتعلم التشــارك*ي* مــن خلال بعض الأدوات المتاحة التى تتسم بالتشاركية والتي يمكن استغلالها وتوظيفها عل*ى* **ضدوء الدتعلم التشداركي، حيدث أن هدذا الندو ع مدن الدتعلم قدائم علدى تبدادل المعلومدات بدين مجموعدة مدن المتعلمدين يشدتركون معدا فدي صدياغة المناقشدات أو إعدادة تنظديم المدواد أو ً المفاهيم لبناء عالقات جديدة بينهما، ومن خدالل تشدكيل وصدياغة أفكدار الدارسدين بفكدرهم وآرائهم الخاصة، وكذلك تلقي الرجع والتقويم من خالل زمالئهم في الفريق. ,Gewertz( 2012, p. 6)**

#### **مشكلة الدراسة:**

**شهدت السنوات القليلة الماضية طفرة كبيرة في توظي ودمج التكنولوجيا بالتعليم،**  وقد تأثرت كل عناصر الموقف التعلي*مي* بالتكنولوجيا، وعل*ى* رأسها المعلم، حيث تغير دوره **من ناقل للمعرفة إلى مسهل لعملية التعلم، فأصبح المعلم يصمم بيئة التعلم، ويشخص**  مستويات طلابه، ويصف لهم ما يناسبهم من المواد التعليمية، ويتابع تقدمهم ويرشدهم، **ويوجههم حتى تتحقق النتاجات المطلوبة.**

**ونتيجة لذلك أصبحت القضية التي تواجه العالم اليوم تتصل بمدى القدرة على التعامل مع ظاهرة المعلوماتية المعاصرة والتجاوب معها والقدرة على النهوض بتبعات ذلك التعامل لتنمية المجتمع ككل، لكي يتجاوب مع هذه التقنية المتطورة، وتحويلها إلى** 

**برنامج تدريبي باستخدام الرحالت المعرفية لتنمية التفكير االبداعي ومهارات تصميم المقررات اإللكترونيةلدى معلمي الحاسب اآللي في دولة الكويت نادية خليل سيد ابراهيم القالف عناصر يمكن استثمارها في التطور والتقدم. )محمد الهادي، ،2004 ص 33(** 

**،ً بل أصبح ً سلبيا كما تالير دور المتعلم نتيجة أدوات التكنولوجيا، فلم يعد متلقيا** نشطاً إيجابياً، وأصبح التعلم متمركزاً حول المتعلم، وذلك بالاهتمام بالطرق والأساليب التي **يتبعها المتعلم في الوصول للمعرفة.**

إن الثورة العلمية والتكنولوجية جعلت العالم أكثر اندماجاً وسهلت حركة الأفراد **ورأس المال والسلع والخدمات وانتقال المفاهيم واألذواق والمفردات فيما بين الثقافات والحضارات، فهي الطاقة المولدة المحركة للقرن الحادي والعشرين في كل سياقاته االقتصادية والسياسية واالجتماعية والثقافية والتربوية. )ضياءالدين زاهر ، ،1995 ص7(**

ومن ثم أصبح توظيف أدوات التكنولوجيا في برامج إعداد المعلم مطلبا ملحا له **ما يبرره، فالمعلم يحتاج إلى التعليم والتدريب المستمرين، لذا فإن توفر أدوات التكنولوجيا في برامج إعداد المعلم يجعل منها عامل تاليير في دور وأداء المعلم، ويأتي توظي اإلنترنت في العملية التعليمية كأداة تكنولوجية ضرورة ملحة، لما تمتلكه من ميزات عدة، كما أن توظي اإلنترنت في العملية التعليمية له تطبيقات عدة ومنها الرحالت المعرفية، ً في ً مطردا والجوالت، ولقد إزدادت أهمية استخدام "الويب كويست" الرحلة المعرفية إزديادا الميدان التربوي، كونه يسهم في مساعدة المتعلم على البحث والتقصي، ويشجعه على التفكير التأملي. )غسان قطيط، ،2011 ص 17(**

**ً بموضوع الد ارسة ومن الضروري انتقاء بعض النظريات العلمية األكثر ارتباطا ال ارهنة واستع ارضها لتحديد كيفية االستفادة منها ومن معطياتها، كما كان من الضروري تحديد المفاهيم األساسية الواردة في الدراسة لتفادي أي غموض.**

**ومدن ثدم تتمثدل مشدكلة الدراسدة الحاليدة فدي سدد العجدز ورأب القصدور فدي إعدداد د ارً المعلم، مما يجعله قا من خالل التنمية المهنية المستمرة على تنمية مها ارته الذاتية فدى تصدميم المقدررات اإللكترون دة، وكدذلك تنميدة قدراتده اإلبداعيدة حتدى تتنقدل إلدى المتعلمدين، وهنا يمكن تحديد السسال الرئيسى التالي:**

**ما فاعلية برنامج تدريبى للرحالت المعرفية عبر الويب القائمة في تنمية مهارات تصميم المقررات اإللكترونية والتفكير اإلبداعي لدى معلمي الحاسب اآللي فى دولة الكويت؟**

**برنامج تدريبي باستخدام الرحالت المعرفية لتنمية التفكير االبداعي ومهارات تصميم المقررات اإللكترونيةلدى معلمي الحاسب اآللي في دولة الكويت نادية خليل سيد ابراهيم القالف تساؤالت الدراسة: السسال الرئيسى: ما فاعلية برنامج تدريبى للرحالت المعرفية عبر الويب القائمة في تنمية مهارات تصميم المقررات اإللكترونية والتفكير اإلبداعي لدى معلمي الحاسب اآللي فى دولة الكويت؟ و ينبثق من السسال الرئيسي السابق مجموعة من األسئلة الفرعية تتمثل فيما يلي: .1 ما هي مهارات تصميم المقرارات االلكترونية لدى معلمى الحاسب االلى؟ .2 ما هي معايير تصميم المقرارات االلكترونية لدى معلمى الحاسب االلى؟ .3 ما فاعلية الرحالت المعرفية على تنمية الجوانب المعرفية لمهارات تصميم المقررات اإللكترونية لدى معلمي الحاسب اآللي؟ .4 مددا فاعليددة الددرحالت المعرفيددة علددى تنميددة الدددوائب األدبيددة لمهددارات تصددميم المقددررات اإللكترونية لدى معلمي الحاسب اآللي؟** 5. مـا فاعليــة الـرحلات المعرفيــة علـ*ى* علـ*ى* تنميــة مهــارات التفكيـر الإبـداعي لـدى معلمــي **الحاسب اآللي؟ أهداف الدراسة: تهدف الدراسة الحالية إلى تحقيق األهداف التالية: .1 بيان أثر بر نامج تدريبى الرحالت المعرفية عبدر الويدب القدائم علدى مسدتوى تنميدة مهدارات تصميم المقررات اإللكترونية لدى معلمي الحاسب اآللي فى دولة الكويت. .2 بيان أثر برنامج تدريبى الدرحالت المعرفيدة عبدر الويدب القدائم للحدل اإلبدداعي للمشدكلة فدي تنمية مهارات التفكير اإلبداعي لدى معلمي الحاسب اآللي فى دولة الكويت. فروض الدراسة: تهدف الدراسة إلى التحقق من صحة الفرضيات التالية: .1 يوجد فرق ذو داللة إحصائية عند مستوي )0.05( بين متوسطتى القياسات القبلية** 

**والبعدية فى مستوى التفكير اإلبداعى لصالح القياس البعدى لدى معلمى الحاسب اآللى مجموعة الدراسة التجريبية.**

**جملة البحث يف الرتبية وعلم النفس اجمللد** 36 **العدد** 2 **اجلزء** 2 **أبريل** 2021 **م**  $\begin{bmatrix} 254 \end{bmatrix}$ 

- **.2 يوجد فرق ذو داللة إحصائية عند مستوي )0.05( بين متوسطتى القياسات القبلية والبعدية فى مستوى تصميم المقررات اإللكترونية لصالح القياس البعدى لدى معلمى الحاسب اآللى مجموعة الدراسة التجريبية.**
- **.3 يوجد فرق ذو داللة إحصائية عند مستوي )0.05( بين متوسطتى القياسين البعديين لدى مجموعتى الد ارسة "التجريبية والضابطة" في مستوى التفكير اإلبداعى ولصالح القياس البعدى لدى معلمى الحاسب اآللى مجموعة الدراسة التجريبية.**
- **.4 يوجد فرق ذو داللة إحصائية عند مستوي )0.05( بين متوسطتى القياسات القبلية والبعدية فى مستوى تصميم المقررات اإللكترونية لصالح القياس البعدى لدى معلمى الحاسب اآللى مجموعة الدراسة التجريبية.**

## **مصطلحات الدراسة:**

**1( الرحالت المعرفية عبر الويب WebQuest**

 **عرف دودج Dodge الرحالت المعرفية عبر الويدب بأنهدا "أنشدطه تربويدة تعتمدد علي البحث و التقصي وتستهدف تنمية القدرات الذهنية المختلفدة مدن فهدم و تحليدل وتركيدب وغيرهدا، مدن خدالل المصدادر التكترونيدة عبدر اإل نترندت، والتدي يمكدن تددعيمها بالمصدادر التقليديددددددددددددددة، مددددددددددددددن كتددددددددددددددب و مجددددددددددددددالت، وأقددددددددددددددراص مدمجدددددددددددددده وغيرهددددددددددددددا". )Dodge, 1995, p. 30)**

**2( التفكير االبداعى** 

**" مستوى التفكير اإلبداعي لدى معلمي الحاسدب اآللدي بدولدة الكويدت، والتدي تعبدر عنها الدرجة التي يحصل عليها في المقياس المخصص لذلك، والتي تتضمن درجداتهم فدي**  كــل مــن (الطلاقـــة، المرونـــة، الأصـــالـة، الإفاضـــة)، وكــذلك الحساســية للمشــكلات". **)العنزى2002,م,ص28(** 

**3( المقررات اإللكترونية**

**مقرر قائم علي التكامل بين المادة التعليميدة وتكنولوجيدا التعلديم اإللكتروندي فدي تصدميميه**  وإنشائـه وتطبيقه وتقويمـه، يَطلـع الطـلاب مـن خلالـه علـى الجلسـات التدريسـية التـي تعقد **د خدارج قاعدة الدراسدة، ويخصدص وقدت الجلسدة التعليميدة لحدل األسدئلة ومناقشدة التكليفدات**  المنزليــة التــي كلـف بـهـا المعلـم المتعلمـين، وذلـك بـهـدف تنميــة بـعض الجوانـب المعرفيــة

**برنامج تدريبي باستخدام الرحالت المعرفية لتنمية التفكير االبداعي ومهارات تصميم المقررات اإللكترونيةلدى معلمي الحاسب اآللي في دولة الكويت نادية خليل سيد ابراهيم القالف والمهارية والوجدانية لكل من معلمي الحاسب اآللي في وزارة التربية بدولة الكويت أوال،ً ثدم الطالب الحقا .)مى الهرش,20017,ص21( ً"**

## **منهج الدراسة:**

 **تنتمي هذه الدراسة إلى المنهج شدبه التجريبدي، لكونهدا أنسدب أندواع الدراسدات مالئمدة لطبيعة موضوع الدراسة وأهدافها وتساسالتها.**

### **جمتمع الدراسة:**

**يمثل مجتمع الدراسة على معلمي الحاسب اآللى للمرحلة المتوسطة للعدام الدراسدي )2019/2018( بدولة الكويت.**

#### **عينة الدراسة:**

قامت الباحثــة باختيــار عينـــه الدراســة بالطريقــة الـعمديــة معلمـ*ـى* الحاسب الآلــ*ي* **للمرحلة المتوسطة بدولة الكويت، ويبلغ قوام العينة )60( معلم ومعلمة، وتم تقسيمهم إلدى مجموعتين متكافئتين أحدهما تجريبيدة وقوامهدا)30( مفدردة مدنهم )15معلدم، و15معلمدة(، واألخدرى ضدابطة وقوامهدا )30( مفدردة مدنهم )15معلدم، و15معلمدة(، وتدم إجدراء الدراسدة االستطالعية على عينة قوامها )20( معلم ومعلمة من داخل مجتمع الدراسة وخارج العينة األساسية للبحث.**

## **أدوات ووسائل مجع البيانات:**

**)1( االختبارات المستخدمة للدراسة:** 

- **- اختبار معرفى لقياس الجانب المعرفى لمهارات تصميم المقررات اإللكترونية.**
- **- بطاقة مالحظة لقياس الجانب االدائى لمهارات تصميم المقررات اإللكترونية.**
	- **- مقياس التفكير اإلبداعي لمعلمي الحاسب اآللي. )2( استمارات االستبيان المستخدمة:**
- **-1 استمارة إستطالع أراء الخبراء حول اختبار مهارات تصميم المقررات االلكترونية.**
- **-2 استمارة إستطالع أراء الخبراء حول بطاقة مالحظة مهارات تصميم المقررات اإللكترونية.**
- **-3 استمارة إستطالع أراء الخبراء حول البرنامج المقترح باستخدام اسلوب الرحالت المعرفية.**

## **الدراسة الاستطلاعية:**

**قامت الباحثة بعمل دراسة استطالعية علي عينة قوامها )80( معلم زمعلمة بمرحلة التعليم المتوسط من مجتمع الدراسة، ومن غير عينة الدراسة األصلية في الفترة من ) -1 9/15 2018/م ( وذلك بهدف : -1 التأكد من صالحية األجهزة واألدوات المستخدمة. -2 التأكد من مناسبة االختبارات )المعرفية- التفكير اإلبداعي( قيد الدراسة. )أ( استمارة قياس مستوى القدرة على تصميم المقرر االلكترونى لمعلمى الحاسب اآللى:ملحق )1( - لتحديد محاور االستبيان قامت الباحثة باإلطالع على االستبيانات الخاصة بالدراسات )7 ، 8 11،( والمراجع العلمية )3 ، 10 ، 14(، وبناء على ذلك تم استخالص عدد )4( محاور للقدرة على تصميم مقرر االلكترونى هى-:**

- **.1 األهداف التعليمية بمجاالتها الخمسة )األهداف التعليمية – المحتوى النظري والتطبيقي لطرق تدريس مقرر الحاسب اآللى - طرق وأساليب التدريس - الوسائل التعليمية ووسائط االتصال- طرق وأساليب التقويم(.**
	- **.2 المحتوى النظرى والتطبيقى لطرق تدريس مقرر الحاسب اآللى.**
		- **.3 طرق وأساليب التدريس.**
		- **.4 الوسائل التعليمية ووسائط االتصال.**
- **.5 طرق وأساليب التقويم. و تم طرح محاور االستبيان على عدد )10( خبراء من اعضاء هيئة التدريس تخصص مناهج وطرق تدريس الحاسب اآللى بهدف التعرف على آرائهم حول محاور االستبيان . ملحق ) 2(**
- **.1 وافق السادة المحكمين على المحاور )5( و أصبحت هذه المحاور هى المحددات الرئيسية لبناء االستمارة .**
- 2. ثم تم صياغة المفردات الخاصة بكل محور، وتم عرضها مرة أخرى على الخبراء بغرض **التوصل إلى أداة قياس يتوفر فيها الوضوح و الدقة ومالئمة المفردات لكل محور.**

**جملة البحث يف الرتبية وعلم النفس اجمللد** 36 **العدد** 2 **اجلزء** 2 **أبريل** 2021 **م**  $\begin{bmatrix} 257 \end{bmatrix}$ 

**.3 حصلت الباحثة على بعض اآلراء والمالحظات التى أبداها السادة المحكمين، وبناء عليه تم إجراء التعديالت المطلوبة )كانت التعديالت فى صياغة المفردات(، وحذف أحدى المفردات مثل المفردة رقم )،5 ،11 14( فى المحور األ ول )األهداف التعليمية بمجاالتها اضافة المفردة )،3 6( فى المحور الثانى )المحتوى النظرى والتطبيقى لطرق د الثالثة(، و تدريس الحاسب اآللى(.**

**- المعامالت العلمية لالستبيان :** 

**تم تطبيق االستبيان على عينة قوامها )80( معلم من خارج عينة الدراسة، وذلك لحساب ثبات وصدق االستبيان، من خالل إعادة تطبيقه بعد )8( أيام على نفس العينة اليجاد معامل الثبات والصدق لكل مفردة، وقد تحقق ذلك من الجدولين رقم )5( ، )6( كالتالى :**

**- إيجاد معامل صدق اإلستمارة بالمقارنة الطرفية** 

**للتأكد من صدق االستمارة قامت الباحثة بإيجاد معامل الصدق من خالل صدق المقارنة الطرفية بمقارنة األرباع األعلى باألرباع األدنى، وذلك بتطبيق االستمارة على عينة الدراسة االستطالعية وعددها )80( معلم.** 

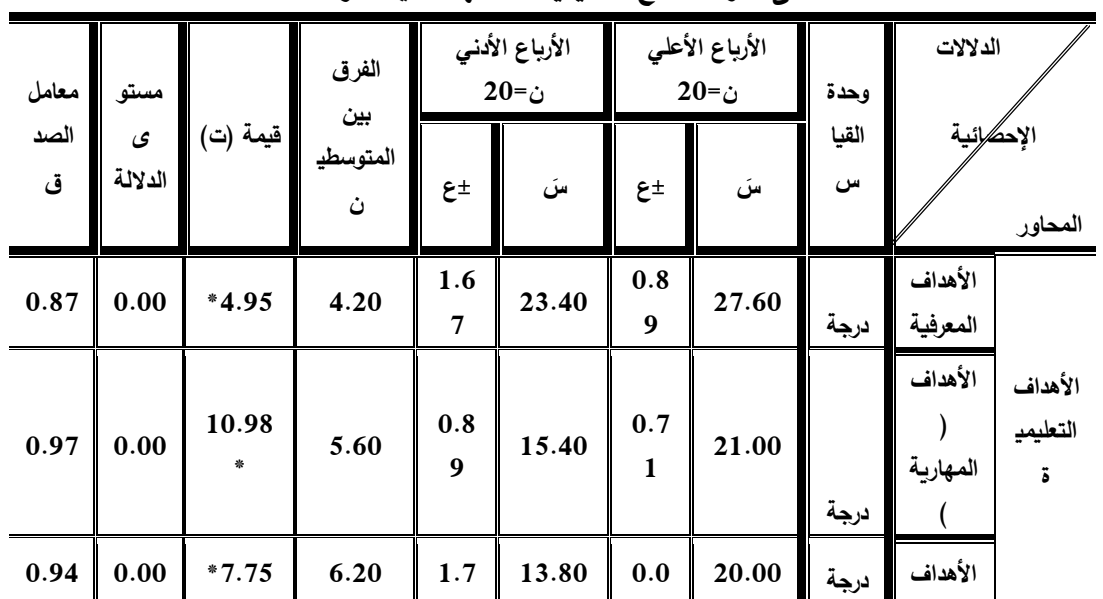

**جدول )1(**

**المقارنة بين األرباع األعلي واألرباع األدني الستمارة تقييم مقرر طرق تدريس الحاسب اآللى فى ضوء النتائج التعليمية المستهدفة قيد الدراسة**

**جملة البحث يف الرتبية وعلم النفس اجمللد** 36 **العدد** 2 **اجلزء** 2 **أبريل** 2021 **م** 258

**برنامج تدريبي باستخدام الرحالت المعرفية لتنمية التفكير االبداعي ومهارات تصميم المقررات اإللكترونيةلدى معلمي الحاسب اآللي في دولة الكويت نادية خليل سيد ابراهيم القالف**

|      |      |            |       | $\overline{9}$          |                   | $\bf{0}$            |                   |      | الانفعاليه                                                     |  |
|------|------|------------|-------|-------------------------|-------------------|---------------------|-------------------|------|----------------------------------------------------------------|--|
|      |      |            |       |                         |                   |                     |                   |      | $\ddot{\bullet}$                                               |  |
| 0.88 | 0.00 | $*5.16$    | 12.00 | 5.2<br>$\mathbf{0}$     | 20.00             | 0.0<br>$\bf{0}$     | 32.00             | درجة | المحتوى النظري<br>والتطبيقي لطرق<br>تدریس مقرر<br>الحاسب الآلي |  |
| 0.92 | 0.00 | $*6.64$    | 4.20  | 0.8<br>$\boldsymbol{9}$ | 8.60              | 1.1<br>$\bf{0}$     | 12.80             | درجة | طرق وأساليب<br>التدريس                                         |  |
| 0.97 | 0.00 | 10.67<br>素 | 12.80 | 2.6<br>8                | 15.20             | 0.0<br>$\bf{0}$     | 28.00             | درجة | الوسائل التعليمية<br>ووسائط الاتصال                            |  |
| 0.95 | 0.00 | $*9.00*$   | 5.40  | 1.0<br>$\bf{0}$         | 14.00             | 0.8<br>9            | 19.40             | درجة | طرق وأساليب<br>التقويم                                         |  |
| 0.95 | 0.00 | $*8.47$    | 27.40 | 6.2<br>$\bf{0}$         | 124.0<br>$\bf{0}$ | 3.7<br>$\mathbf{1}$ | 151.4<br>$\bf{0}$ | درجة | المجموع الكل <i>ي</i><br>للإستمارة                             |  |

**قيمة )ت( الجدولية عند معنوي عند مستوى) 0.05( = ) 2.31(**

 **يتضح من جدول رقم )1( الخاص بالفروق بين األرباع األعلي واألرباع األدني في محاور استمارة تقييم مقرر طرق تدريس الحاسب اآللى فى ضوء النتائج التعليمية ستمارة ، أن هناك فروقا ، حيث ً المستهدفة إليجاد معامل صدق اال ذات داللة إحصائية ً تراوحت قيمة )ت( المحسوبة ما بين ) 4.95 إلي 10.98 ( وهذه القيمة مرتفعة نسبيا عن قيمة )ت( الجدولية عند مستوى ) 0.05( = ) 2.31 ( ، كما تراوحت قيم معامل الصدق ما بين ) 0.87إلي 0.97 ( مما يسكد أن االستبيان قيد الدراسة تقيس بالفعل ما وضعت من أجله، وأنها تستطيع التمييز بين المستويات المختلفة. ثبات أداة القياس :** 

**إليجاد ثبات االستبيان قامت الباحثةبتطبيقها على عينة قوامها )80( من مجتمع الدراسة ومن خارج العينة األصلية، ثم أعادت الباحثة تطبيقها مرة أخرى بعد )10( أيام على نفس العينة، وقد تم إيجاد معامل االرتباط )الثبات( بين التطبيقين األول والثاني والجدول التالي يوضح معامل االرتباط )الثبات( بين التطبيقين األول والثاني.**

**جدول )2(**

**الفروق بين التطبيق األول والتطبيق الثاني إليجاد ثبات استمارة تقييم مقرر الحاسب اآللى**

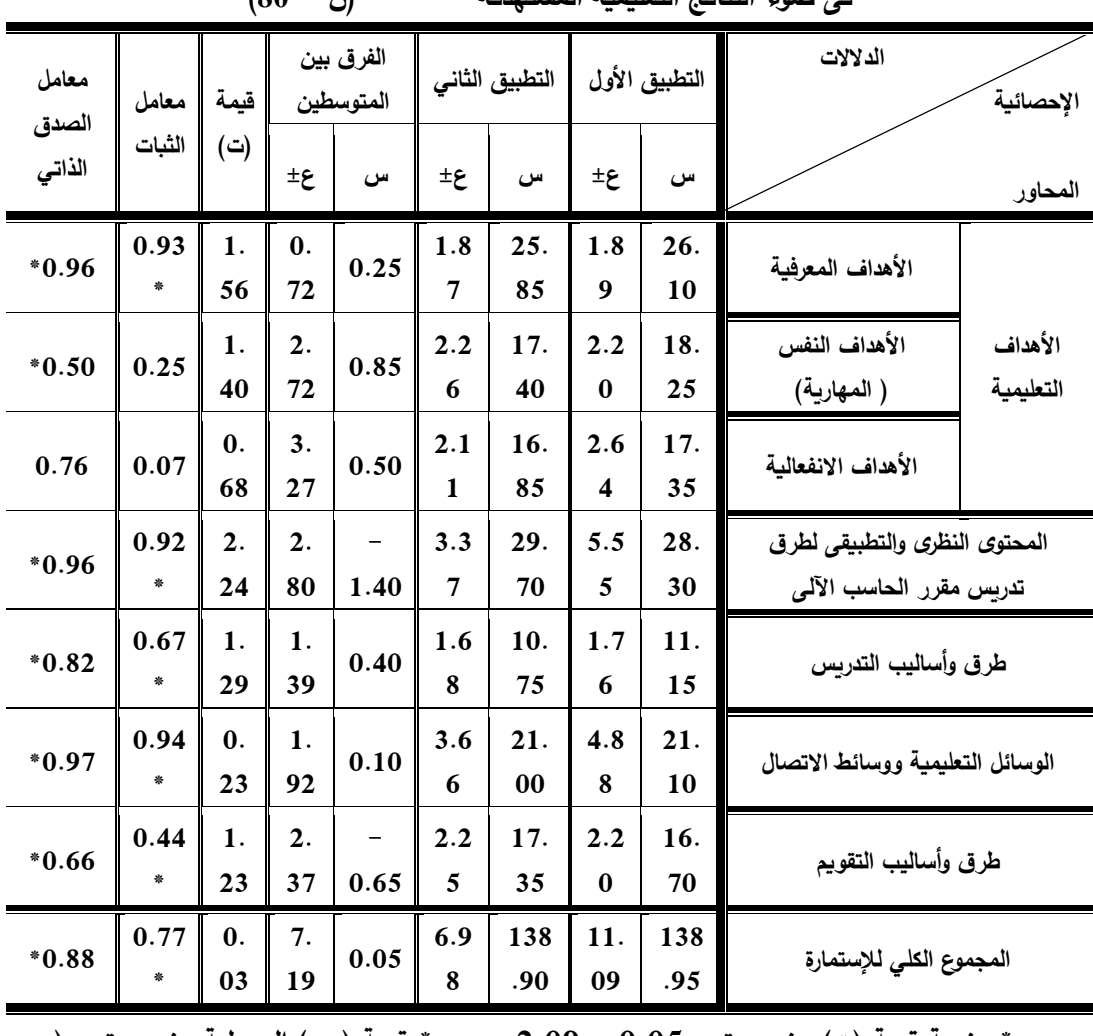

**فى ضوء النتائج التعليمية المستهدفة )ن = 80(**

 **\*معنوية قيمة )ت( عند مستوي 0.05 = 2.09 \* قيمة ) ر ( الجدولية عند مستوي )**  $0.295 = (0.05)$ 

**يتضح من جدول رقم )2( والخاص بالمتوسط الحسابي واالنح ارف المعياري والفروق بين متوسطي التطبيق األول والتطبيق الثاني لمحاور االستمارة إليجاد معامل الثبات عدم وجود فروق دالة إحصائيا حيث كانت قيمة )ت( المحسوبة أقل من قيمة )ت( الجدولية عند مستوي 0.05 = 2.09 في جميع المحاور، وتراوحت قيم معامل الثبات ما بين )0.44 إلي 0.94( وهي أكبر من قيمة ) ر( الجدولية عند مستوي 0.05 = 0.433 ، مما يس كد أن استمارة تقييم مقرر طرق تدريس مقر الحاسب اآللى فى ضوء** 

**جملة البحث يف الرتبية وعلم النفس اجمللد** 36 **العدد** 2 **اجلزء** 2 **أبريل** 2021 **م**  $\left[ \begin{array}{c} 260 \end{array} \right]$ 

**برنامج تدريبي باستخدام الرحالت المعرفية لتنمية التفكير االبداعي ومهارات تصميم المقررات اإللكترونيةلدى معلمي الحاسب اآللي في دولة الكويت نادية خليل سيد ابراهيم القالف النتائج التعليمية المستهدفة تتسم بالثبات و أنها تعطى نفس النتائج إذا ما أعيد تطبيقها مره أخرى على نفس العينة وفي نفس الظروف.**

**-2 مقياس أساليب التفكير: إعداد السيد محمد أبو هاشم )2007(**

**قائمة أساليب التفكير لسدتيرنبرج وواجندر Wagner & Sternberg( 1991)، ً مدن أسداليب وتدم تعريدب السديد محمدد أبدو هاشدم )2007(، ويقديس ثالثدة عشدر أسدلوبا التفكير، وتتكون القائمة مدن )65( مفدردة بمعددل خمدس مفدردات لكدل أسدلوب مدن أسداليب التفكير، وهى من نوع التقرير الذاتي يسأل األف ارد عن طرق تفكيرهم التي يستخدمونها فدي أداء األشدياء داخدل المدرسدة أو الجامعدة أو المندزل أو العمدل فدي ضدوء مقيداس سدباعي ،ً ال تنطبق بدرجدة كبيدرة، ال تنطبدق بدرجدة صداليرة، ال أعدرف، االستجابة ) ال تنطبق إطالقا تنطبق بدرجة صاليرة، تنطبق بدرجة كبيرة، تنطبق تمامدا , وتعطدى الدرجدددات )،1 2 ، 3 ، ً( 4 ، 5 6، ، 7( وليست للقائمة درجة كلية، إنمدا يدتم التعامدل مدع درجدة كدل مقيداس فرعدى )كددل أسددلوب تفكيددر( علددى حدددة ويوضددح الجدددول رقددم )3( توزيددع العبددارات علددى أسدداليب التفكير.**

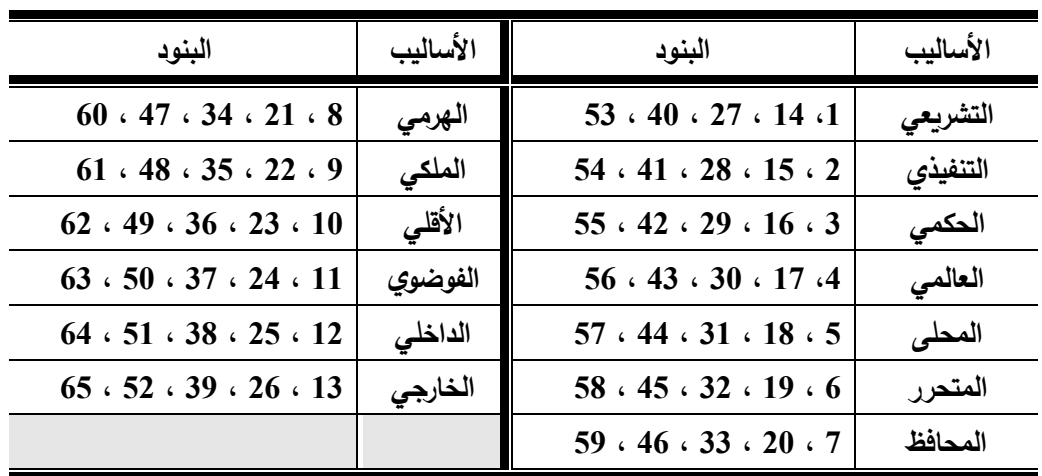

 $\parallel$  261  $\parallel$ 

**جدول )3( توزيع بنود قائمة أساليب التفكير لستيرنبرج** 

**\* الصدق:**

 **قامدت الباحثدة بحسداب صددق االختبدار باسدتخدام صددق اإلتسداق الدداخلي، حيدث تدم تطبيق االختبار على عينة قوامها )80( من معلمى الحاسب اآللى من مجتمع الدراسة ومن غير العينة األساسية، وتم حساب معامالت اإلرتباط البينية وذلك على النحو التالي :**

**جدول )4( معامالت اإلرتباط بين درجة كل عبارة من عبارات مهارات التفكير اإلبداعى**

| معامل    | رقم     | معامل    | رقم     | معامل    | رقم     | معامل    | رقم     | معامل    | رقم     | معامل    | رقم                     |
|----------|---------|----------|---------|----------|---------|----------|---------|----------|---------|----------|-------------------------|
| الارتباط | العبارة | الارتباط | العبارة | الارتباط | العبارة | الارتباط | العبارة | الارتباط | العبارة | الارتباط | العبارة                 |
| 0.690    | 56      | 0.680    | 45      | 0.680    | 34      | 0.750    | 23      | 0.850    | 12      | 0.850    | 1                       |
| 0.620    | 57      | 0.610    | 46      | 0.630    | 35      | 0.700    | 24      | 0.660    | 13      | 0.710    | $\mathbf{2}$            |
| 0.600    | 58      | 0.751    | 47      | 0.620    | 36      | 0.710    | 25      | 0.800    | 14      | 0700     | 3                       |
| 0.685    | 59      | 0.752    | 48      | 0.690    | 37      | 0.760    | 26      | 0.710    | 15      | 0851     | $\overline{\mathbf{4}}$ |
| 0.680    | 60      | 0.710    | 49      | 0.680    | 38      | 0.750    | 27      | 0.750    | 16      | 0.680    | 5                       |
| 0.850    | 61      | 0.690    | 50      | 0.610    | 39      | 0.630    | 28      | 0.811    | 17      | 0.750    | 6                       |
| 0.750    | 62      | 0.620    | 51      | 0.687    | 40      | 0.750    | 29      | 0.840    | 18      | 0.620    | 7                       |
| 0.850    | 63      | 0851     | 52      | 0.630    | 41      | 0.710    | 30      | 0.860    | 19      | 0.810    | 8                       |
| 0.790    | 64      | 0.691    | 53      | 0.680    | 42      | 0.760    | 31      | 0.650    | 20      | 0.800    | 9                       |
| 0.890    | 65      | 0.852    | 54      | 0.850    | 43      | 0.650    | 32      | 0.660    | 21      | 0.690    | 10                      |
|          |         | 0.841    | 55      | 0.674    | 44      | 0.640    | 33      | 0.670    | 22      | 0.630    | 11                      |

**والدرجة الكلية للمقياس )ن =80(**

**\* قيمة ) ر ( الجدولية عند مستوي ) 0.05 ( = 0.295**

**يتضح من الجدول رقم )4( أنه تراوحت معامالت اإلرتباط بين درجة كل عبارة من العبدارات والدرجدة الكليدة الختبدار الشخصدية مدا بدين )0.600 ، 0.890( وهدى معدامالت إحصائيا مما يشير إلى اإلتساق الداخلي لالختبار. ً إرتباط دالة**

**جدول )5( معامالت اإلرتباط بين الدرجة الكلية لكل من عبارات مهارات التفكير اإلبداعى واألبعاد الفرعية والدرجة الكلية لالختبار )ن = 80(**

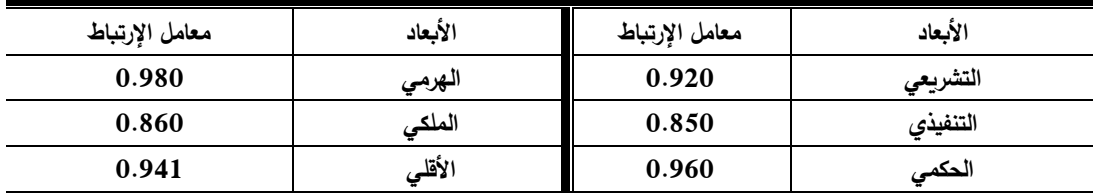

 $\left[ \begin{array}{c} 262 \end{array} \right]$ 

**جملة البحث يف الرتبية وعلم النفس اجمللد** 36 **العدد** 2 **اجلزء** 2 **أبريل** 2021 **م**

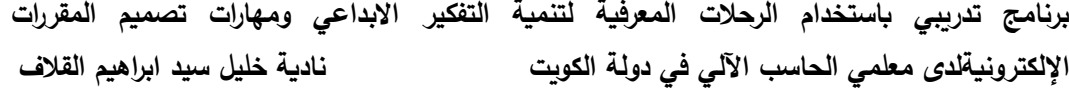

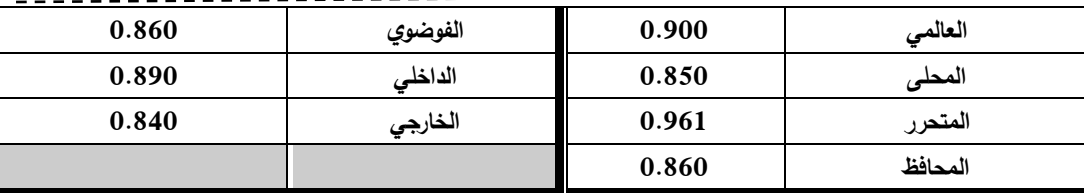

 **قيمة ) ر ( الجدولية عند مستوي ) 0.05 ( = 0.295**

**يتضح من الجدول )5( أنة تراوحت معدامالت اإلرتبداط بدين الدرجدة الكليدة لكدل بعدد فرعى ورئيسي من أبعاد مقياس مهارات التفكير اإلبداعى والدرجدة الكليدة لالختبدار مدا بدين ً ممدا يشدير إلدى اإلتسداق الدداخلي )0.850 ، 0.980( وهى معدامالت إرتبداط دالدة إحصدائيا لالختبار .**

**\* الثبات:**

 **قامدت الباحثدة بحسداب ثبدات المقيداس باسدتخدام طريقدة إعدادة االختبدار، حيدث تدم وا تطبيقده علدى عيندة قوامهدا )80( مدن معلمدى الحاسدب اآللدى مدن د تطبيدق االختبدار عدادة مجتمدع الدراسدة ومدن غيدر العيندة األساسدية، وبفاصدل زمندي قددره )10( عشدر أيدام بدين التطبيقين األول والثاني، وتم حساب معدامالت اإلرتبداط بدين التطبيقدين والجددول رقدم )10( يوضح النتيجة.**

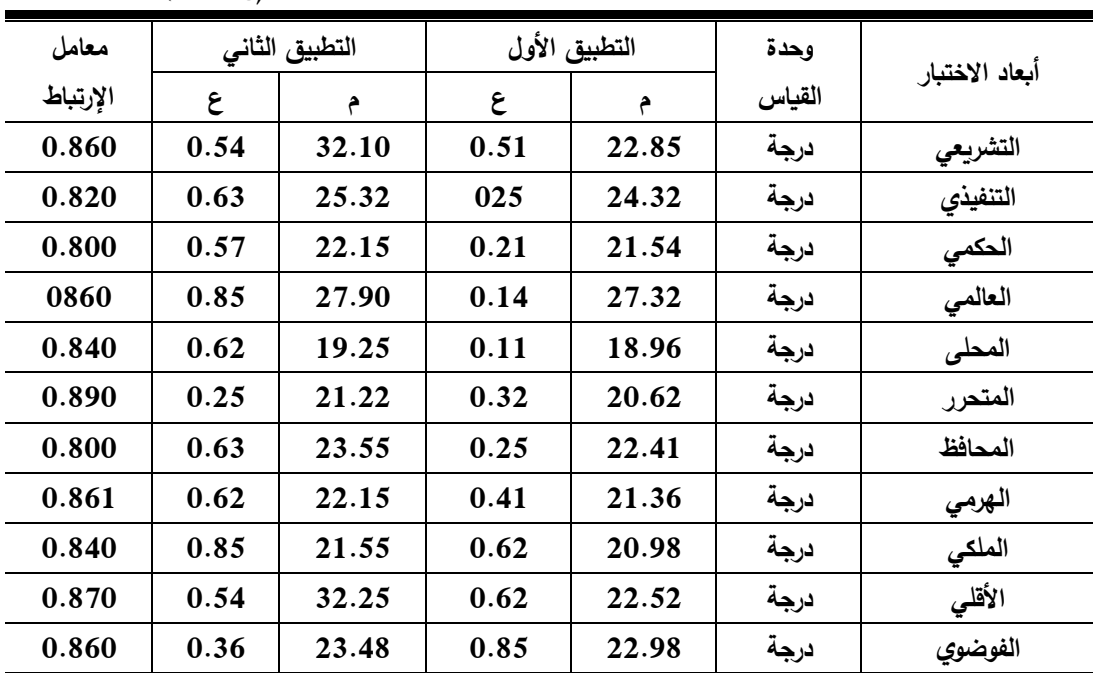

#### **جدول )6( معامالت اإلرتباط بين التطبيقين األول والثاني لمقياس مهارات التفكير**

 **)ن = 80(**

**جملة البحث يف الرتبية وعلم النفس اجمللد** 36 **العدد** 2 **اجلزء** 2 **أبريل** 2021 **م**

$$
\frac{1}{36 \text{ Hz}} \left( 263 \right)
$$

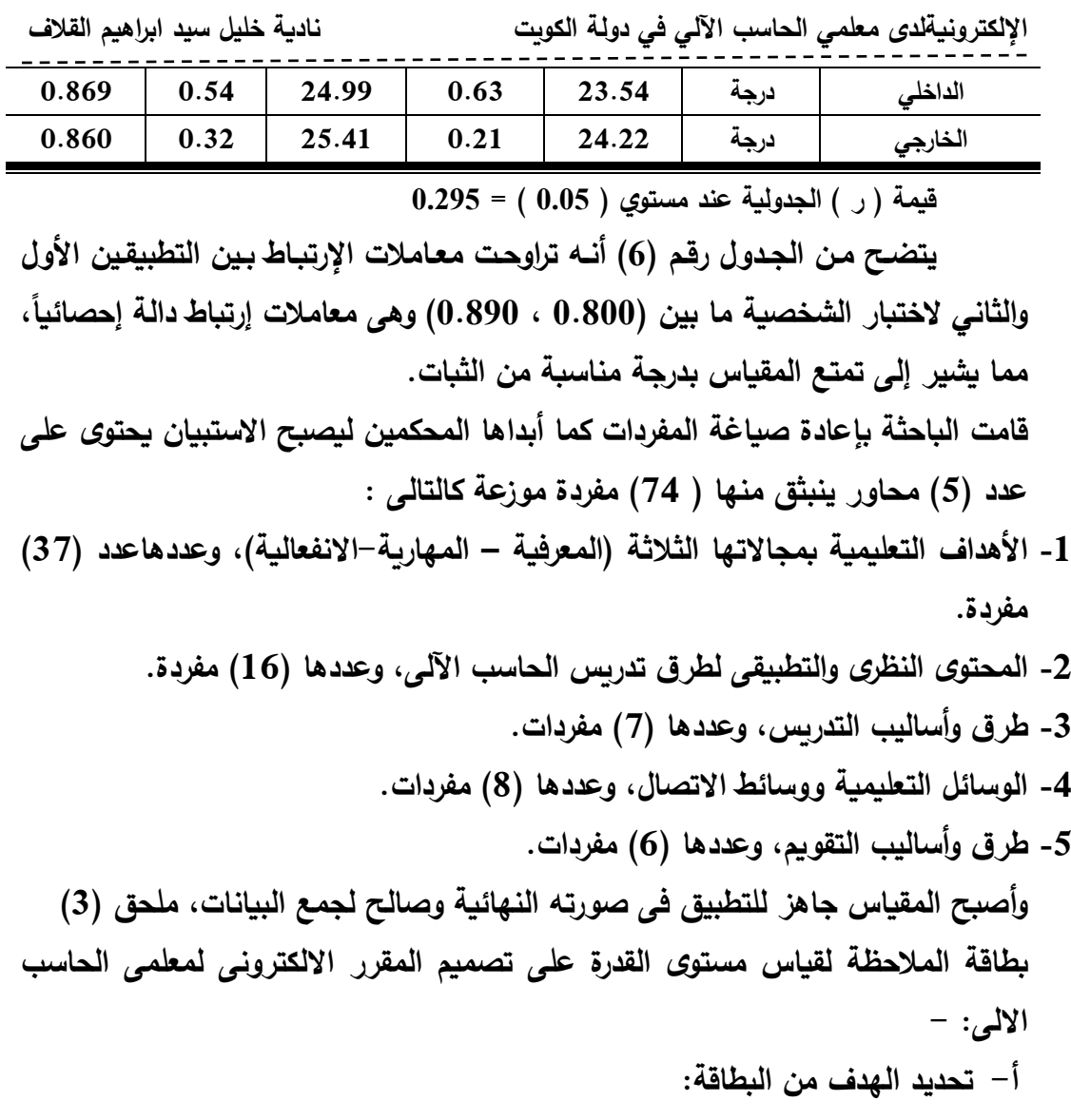

**برنامج تدريبي باستخدام الرحالت المعرفية لتنمية التفكير االبداعي ومهارات تصميم المقررات** 

**فى ضوء هدف البحث تم تحديد الهدف من البطاقة وهو تقييم األداء لمهارة معلمى الحاسب االلى في القدرة على تصميم المقرارات االلكترونية ب-تحديد الدرجة الكلية للبطاقة:**

**قامت الباحثة بعد تحديد الهدف من البطاقة بعرض البطاقة فى صورتها األولية على السادة الخبراء فى مجال تكنولوجيا التعلم لتحديد الدرجة الكلية للبطاقة والدرجة الخاصة بكل مهارة من مهارات تصمم المقرارات االلكترونية قيد البحث وتوصلت الباحثة بعد استطالع أرى الخب ارء إلى الصورة النهائية لبطاقة تقييم األداء على أن تكون الدرجة الكلية للبطاقة )20( عشرون درجة موزعة كاآلتي :**

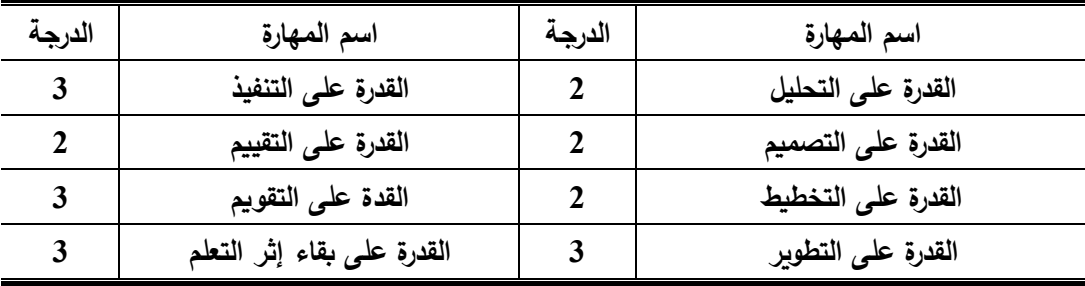

**جدول )7( مهارات الجمباز التى يتضمنها البرنامج المقترح للويب كويست**

**تم تقييم األداء للعينة قيد البحث عن طريق لجنة مكونة من )3( خبراء في تكنولوجيا التعلم من الخبراء فى مجال طرق التدريس وتكنولوجيا التعلم من أعضاء هيئة ( خمسة عشر عاما 15( على ً التدريس بكلية التربية ولديهم خبرة ال تقل عن )15 مرفق ) أن يتم حساب الدرجة النهائية من خالل حساب متوسط مجموعة درجات المقمين فى إستمارة معدة لذلك.**

**المعامالت العلمية لبطاقة تقييم مستوى األداء لمهارة تصميم المقرر**

**قامددت الباحثددة بحسدداب المعددامالت العلميددة مددن صدددق وثبددات وذلددك علددى النحددو التالى:**

**أ د الصدق:**

**تم حساب صدق البطاقة قيد البحث عن طريق صدق المقارندة الطرفيدة وذلدك علدى عينة استطالعية مماثلة لمجتمع البحث ومن خارج عيندة البحدث األساسدية وعدددهم )10(**  معلمـين، وتـم ترتيـب درجـات المعلمـين تصــاعدياً لتحديـد المعلمـين ذو المسـتوى المرتفـع **وعددهم )5( معلمين والمعلمين ذو المسدتوى المدنخفض وعدددهم )5( معلمدين وتدم حسداب داللة الفروق بينهما فى المها ارت الواردة بالبطاقة والجدول )8( يوضح النتيجة.**

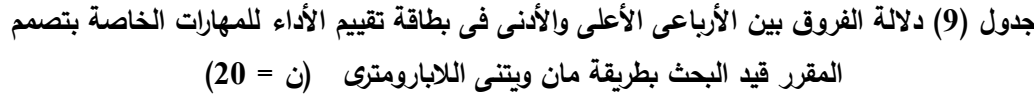

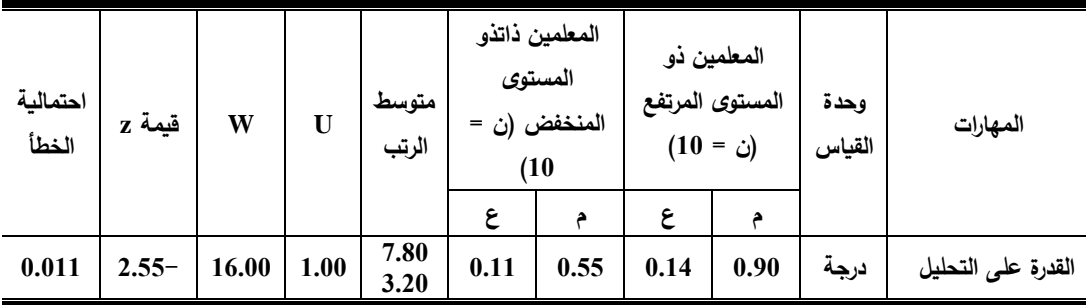

**جملة البحث يف الرتبية وعلم النفس اجمللد** 36 **العدد** 2 **اجلزء** 2 **أبريل** 2021 **م**

$$
\begin{array}{c|c}\n & 265 \\
& 265\n\end{array}
$$

**برنامج تدريبي باستخدام الرحالت المعرفية لتنمية التفكير االبداعي ومهارات تصميم المقررات اإللكترونيةلدى معلمي الحاسب اآللي في دولة الكويت نادية خليل سيد ابراهيم القالف**

| 0.018 | $2.37-$ | 17.00 | 2.00 | 7.60<br>3.40 | 0.22 | 0.40 | 0.18 | 0.75 | درجة | القدرة على التصميم            |
|-------|---------|-------|------|--------------|------|------|------|------|------|-------------------------------|
| 0.006 | $2.74-$ | 15.00 | صفر  | 8.00<br>3.00 | 0.14 | 0.60 | 0.11 | 1.05 | درجة | القدرة على التخطيط            |
| 0.006 | $2.74-$ | 15.00 | صفر  | 8.00<br>3.00 | 0.14 | 0.65 | 0.22 | 1.10 | درجة | القدرة على التطوبر            |
| 0.018 | $2.37-$ | 17.00 | 2.00 | 7.60<br>3.40 | 0.27 | 0.45 | 0.11 | 0.80 | درجة | القدرة على التنفيذ            |
| 0.014 | $2.46-$ | 16.50 | 1.50 | 7.70<br>3.30 | 0.11 | 0.55 | 0.14 | 0.85 | درجة | القدرة على التقييم            |
| 0.018 | $2.37-$ | 17.00 | 2.00 | 7.60<br>3.40 | 0.22 | 0.40 | 0.18 | 0.75 | درجة | القدة على التقويم             |
| 0.005 | $2.78-$ | 15.00 | صفر  | 8.00<br>3.00 | 0.22 | 0.40 | 0.11 | 0.95 | درجة | القدرة على بقاء إثر<br>التعلم |

**يتضددح مددن الجدددول )9( وجددود فدددروق ذات داللددة إحصددائية بددين المعلمدددين ذو المستوى المرتفع والمعلمين ذو المستوى المدنخفض فدى بطاقدة تقيديم األداء لمهدارة تصدمم المقرر االلكتورنى لمعلمى الحاسب االلى وفى اتجداه المعلمدين ذو المسدتوى المرتفدع حيدث أن قيمدة احتماليدة الخطدأ دالدة عندد مسدتوى داللدة )0.05( ممدا يشدير إلدى صددق البطاقدة وقدرتها على التمييز بين المجموعات المختلفة. ب د الثبات:**

لحســاب ثبــات البطاقــة قيــد البحـث اسـتخدمت الباحثــة طريقــة تطبيــق الاختبــار وإعــادة **تطبيقه على عينة قوامها )20( معلم من مجتمع البحث ومن خارج العيندة األصدلية بفدارق زمندي مدتده )3( ثالثدة أيدام بدين التطبيقدين، ثدم تدم إيجداد معامدل االرتبداط بدين التطبيقدين األول والثدانى والجدول )10( يوضح النتيجة.**

**جدول )10( معامالت االرتباط بين التطبيقين األول والثانى فى بطاقة تقييم األداء للمهار ات الخاصة بتصمم المقرر قيد البحث )ن = 10(**

| معامل    |        |                     | التطبيق الثانى |                     | التطبيق الأول | وحدة  |                    |
|----------|--------|---------------------|----------------|---------------------|---------------|-------|--------------------|
| الارتباط | مج س.ص | مج ص <sup>2</sup> ا |                | مج س <sup>2</sup> ا |               | القيا | المهارات           |
|          |        | مج ص                |                |                     | مج س          | س     |                    |
| 0.88     | 5.94   | 6.31                | 7.75           | 5.69                | 7.25          | درجة  | القدرة على التحليل |
| 0.96     | 4.06   | 4.25                | 6.00           | 3.94                | 5.75          | درجة  | القدرة على التصميم |
| 0.81     | 7.69   | 8.19                | 8.75           | 7.44                | 8.25          | درجة  | القدرة على التخطيط |
| 0.82     | 8.88   | 9.63                | 9.50           | 8.44                | 8.75          | درجة  | القدرة على التطوير |

$$
266
$$

**برنامج تدريبي باستخدام الرحالت المعرفية لتنمية التفكير االبداعي ومهارات تصميم المقررات اإللكترونيةلدى معلمي الحاسب اآللي في دولة الكويت نادية خليل سيد ابراهيم القالف**

| 0.92 | 4.81 | 5.19 | 6.75 | 4.56 | 6.25 | درجة | القدرة على التنفيذ  |
|------|------|------|------|------|------|------|---------------------|
| 0.85 | 5.50 | 5.88 | 7.50 | 5.25 | 7.00 | درجة | القدرة على التقييم  |
| 0.96 | 4.06 | 4.25 | 6.00 | 3.94 | 5.75 | درجة | القدة على التقويم   |
| 0.87 | 5.94 | 6.63 | 7.50 | 5.56 | 6.75 | درجة | القدرة على بقاء إثر |
|      |      |      |      |      |      |      | التعلم              |

**قيمة )ر( الجدولية عند درجة حرية )8( ومستوى داللة )0.05( = 0.632 يتضح من جدول )10( ما يلى :**

**تراوحت معامالت االرتبداط بدين التطبيقدين األول والثداني لبطاقدة تقيديم األداء لمهدارة تصدميم المقرر قيد البحث ما بين )0.81 ، 0.96( وهي معامالت ارتبداط دالدة إحصدائيا حيدث أن قديم )ر( المحسدوبة أكبدر مدن قيمدة )ر( الجدوليدة عندد مسدتوى داللدة )0.05( ممدا يشدير إلدى ثبدات هدذه البطاقة.**

**استمارة المالحظة لقياس مستوى التحصيل المعرفى للقدرة على تصميم المقرر االلكترونى لمعلمى الحاسب االلى: -**

**خطوات بناء االختبار المعرفي:**

**لبناء االختبار المعرفي قامت الباحثدة بداإلطالع علدى الدراسدات والبحدوث والمجدالت العملية والمراجدع المتخصصدة العربيدة واألجنبيدة )2(,)9(,)11(,)13( فدي بنداء االختبدارات**  المعرفيــة بصــفة عامــة ، وفــي مجــال الدراســة بصــفة خاصــة ، وفيمــا يلــي خطـوات بنــاء **االختبار.**

- **.1 تحديد الهدف من االختبار: يهدف هذا االختبار الي قياس تحصيل المعلمين لمهدارات تصدمم المقدرارات االلكترونيدة فدي**  المعــارف والمفــاهيم والمـعلومــات الـخاصـــة بتصــمم المقــرارات الالكترونيـــة ( قيــد **البحث(.**
	- **.2 تحديد نوع االختبار ومفرداته:**

تـم تحديـد نــوع الاختبــار المـعرفـ*ـى* مــن خــلال أسـئلـة (الصــواب والخطــأ )، وذلـك **لسهولة تصحيحها وتقليدل التخمدين بهدا، ويعتبدر مدن أفضدل أندواع االختبدارات الموضدوعية ً واستعماال.ً وأكثرها شيوعا**

**.3 تحدد ابعاد االختبار:**

 **قامدت الباحثدة بتحديدد المسدتويات المعرفيدة التدي سدوف يددور حولهدا االختبدار وهي المستوى األول )المعرفة( والمستوى الثاني )الفهم( وفقا صني بلوم Bloom . إذ ً لت أن معظم الدراسات قد أكدت على هذين المستويين للجانب المعرفي.**

 **.4 تحليل المحتوى:**

**قامددت الباحثددة بتحليددل المحتددوي الد ارسددي لمقددرر الصدد التاسددع المتوسددط لمددادة الحاسب االلى والذي يقوم المعلمين عنة البحث بتدريسية بشدكل تفصديلي وذلدك مدن خدالل استطالع راي الخبدراء بمجدال تكنولوجيدا الدتعلم وذلدك بهددف تحديدد أهدم المحداور المناسدبة لالختبار المعرفي وهدف الدراسة والمرحلة التعليمية المطبق عليها االختبار.**

**.5 تحديد محاور االختبار:**

 **اسدتنادا الدي مدا قامدت بده الباحثده مدن تحليدل المحتدوي الد ارسدي تدم تحديدد محداور**  الاختبـار المتضـمنـة فـي المقـرر<sub>.</sub> مـن خــلال القـراءات النظريــة للبحـوث والمراجــع الـعلميــة **المتخصصة في مجال تكنولوجيا التعلم ، توصلت الي تحديد محاور االختبار كما يلي :** 

- **األهداف المعرفية**
- **األهداف المهارية**
- **األهداف االنفعالية )السلوكية(**
- **.6عرض محاور االختبار على الخبراء :**

**تدم عدرض محداور االختبدار علدى الخبدراء المتخصصدين ويلدغ عدددهم )10( خبدراء بهدف تحديد المحاور المناسبة واألهمية النسبية لكل محور وعدد العبارات<**

**جدول )11(**

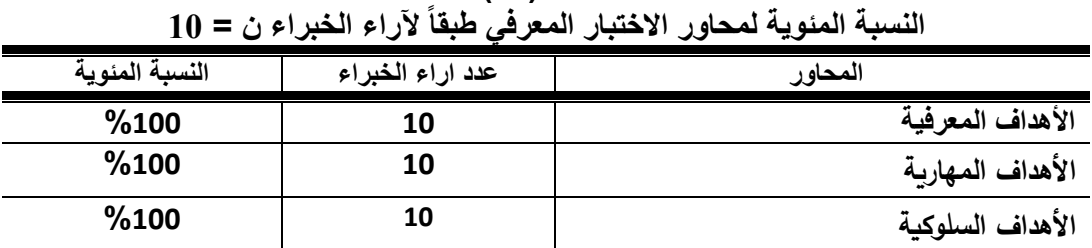

**يوضـــح جــدول (5) الأهميـــة النســبية لكــل محـــاور الاختبـــار حيـــث بلغــت النسبة المئوية )%100( ، لذا تم قبول جميع المحاور وعددها )3( محاور . .7 تحديد وصياغة عبارات االختبار:**

**جملة البحث يف الرتبية وعلم النفس اجمللد** 36 **العدد** 2 **اجلزء** 2 **أبريل** 2021 **م**  $\vert$  268  $\vert$ 

**قامت الباحثة بدراسة انواع عبارات االختبدار الموضدوعية وشدروط صدياغتها بحيدث ـِـتم صـياغة أسـئلة الاختبـار وفقـا للشـروط والمواصـفات الواجـب اتباعهـا ووضـعها فـ***ي* أسـتمارة لعرضــها علــى الخبـراء وقـد روعـى فـي تلـك الاسـئلـة ( الوضـوح فـي التعبيـر ، **مناسدبتها لمسدتوي المعلمدين ، الشدمولية ، الدقدة ، والتدي أجمعدت عليهدا الدراسدات التدي أجريت بالرض بناء اختبار معرفي في مستوى التحصيل لمقرر الحاسب االلى ، وبناء علي ما سبق تم صياغة عبارات االختبار بصورة مبدئية وبلغ عددها )37( عبدارة موزعدة علدى ً لألهمية النسبية وآ ارء الخبراء كما تم اعداد العبارات الخاصة عدد )3( محور لالختبار تبعا بكل عبارة . حيث بلالت عبارات االسئلة الخاصة بمحور األهداف المعرفية )16 ( عبدارة ، ومحور األهداف المهاريدة) 11 ( عبدارة ومحدور االهددف االنفعاليدة )10( عبدارات ، وبدذلك يكون عدد االسئلة لالختبار المعرفي في صورته المبدئية فد بلغ ) 37 ( سساال .8 التحقق من صدق وثبات االختبار:**

**- المعامالت اإلحصائية لالختبار المعرفي :**

**صدق االختبار المعرفي:**

 **قامدت الباحثدة باسدتخدام صددق االتسداق الدداخلي عدن طريدق حسداب معامدل الثبدات بواسطة حساب معامدل االرتبداط بدين كدل محدور والدرجدة الكليدة لالختبدار وذلدك علدى عيندة استطالعية قوامها )20( معلم من مجتمع البحث وخارج العينة االساسية** 

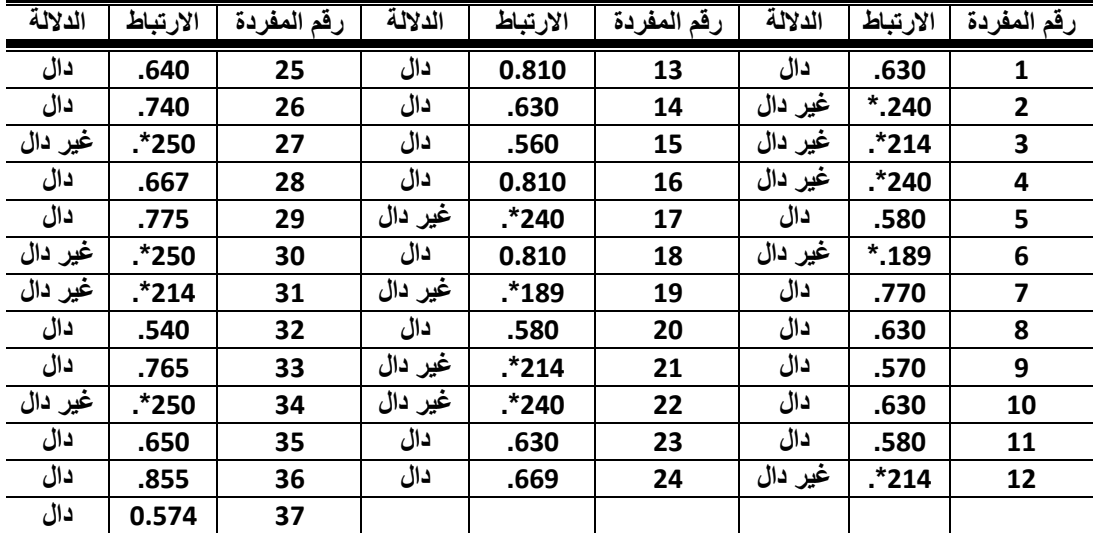

 $\left[ \begin{array}{c} 269 \end{array} \right]$ 

**جدول )12( االتساق الداخلي بين العبارة والمحور ككل**

**برنامج تدريبي باستخدام الرحالت المعرفية لتنمية التفكير االبداعي ومهارات تصميم المقررات اإللكترونيةلدى معلمي الحاسب اآللي في دولة الكويت نادية خليل سيد ابراهيم القالف \* قيمة ر الجدولية عند مستوي ,5 0 = 0.468 يتضح من جدول )12( وجود عالقات ارتباطيه دالة بين العبارات والمجموع الكلى للمحور مما يدل على صدق قياس العبارات للمحور . حساب ثبات االختبار: -**

استخدمت الباحثــة طريقــة التجزئــة النصــفيـة، وأخــذ درجــات عينــة البحـث والبــالـغ **عددهم )20( معلم في العبارات الفرديدة مجموعدة )أ( ، و العبدارات الزوجيدة مجموعدة )ب( ، وأجر ت معامل االرتباط لسبيرمان وب ارون لحساب ثبات المقياس بين النصفين )أ، ب( جدول ) 9 ( ثبات االختبار المعرفي ن = 16**

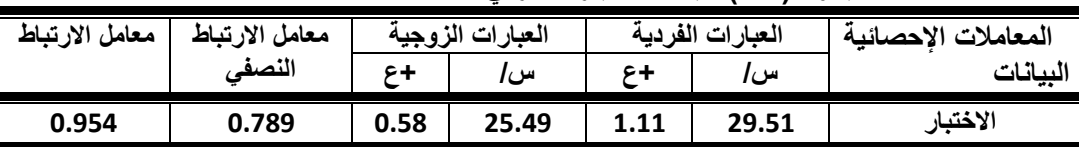

**يوضح جدول ) 9 ( أن االختبار المعرفي تصل درجة معامل االرتباط بطريقة التجزئة النصفية لسبيرمان وب ارون أن االختبار قد بلغ مما يدل علي وجود ارتباط عالي بين نصفي االختبار، و بلغ بالكش بجداول حساب معامل ثبات االرتباط بطريقة التجزئة النصفية لسبيرمان وب ارون.**

**:ً البرنامج المقترح باستخدام الويب كويست: سابعا**

**إلعداد البرنامج المقترح باستخدام أسلوب باستخدام الرحالت المعرفية )الويب كويست(، قامت الباحثة بتحديد مكونات البرنامج، كما قام بعرضه على مجموعة من السادة الخب ارء في قسم المناهج وطرق التدريس والحاسبات والمعلومات بدولة الكويت وبمصر، الستطالع آرائهم حول مدى مناسبة البرنامج المقترح للجوالت االفتراضية )الويب كويست( لمعلمى الحاسب اآللى قيد الدراسة، ومحتواه وتنظيم مكوناته ومناسبته لهدف الدراسة، فأصبح في شكله النهائي كالتالي:**

## **.1الهدف العام من البرنامج:**

**الهدف العام هو التعرف على فاعلية برنامج تدريبي للجوالت االفتراضية عبر الويب قائمة على مبادئ نظرية TRIZ في تنمية مهارات تصميم المقررات اإللكترونية والتفكير اإلبداعي لدى معلمي الحاسب اآللي في دولة الكويت. .2المحتوي التعليمي للبرنامج:**

**برنامج تدريبي باستخدام الرحالت المعرفية لتنمية التفكير االبداعي ومهارات تصميم المقررات اإللكترونيةلدى معلمي الحاسب اآللي في دولة الكويت نادية خليل سيد ابراهيم القالف قامددت الباحثددة بدداإلطالع علددى مددنهج الحاسددب اآللددى )المسددتوى الثددامن( للصدد** 

الثـان*ي* الإعدادي (المرحلــة المتوسـطة)، ومـن خـلال ذلـك تمكنـت الباحثــة مـن اختيـار **المحتوي كالتالي:**

- **أ. مقدمة عن البرنامج**
- **ب. فكرة عامة عن برامج الحاسب اآللى ومقرر الحاسب اآللى للمرحلة المتوسطة بدولة الكويت وبعض اللقطات المتعلقة بمقرر المستوى الثامن قيد الد ارسة.**
	- **ج. النواحي المعرفية لتطور الحاسب اآللى.**
	- **.ً د. النواحي الفنية والتعليمية لمهارات تصميم مقرر الحاسب اآللى إلكترونيا**
- **ه. اختيار المعار ف والحقائق والمعلومات المرتبطة بهذه األجزاء، واختيار ملفات الفيديو ذات الجودة العالية والمقاطع الصوتية والمسثرات الموسيقية والنصوص التعليمية والمواد التعليمية األخرى التي وقع عليها االختيار، وتنظيم ذلك علي نحو تربوي معين. ا التجربة األساسية ومراحل تنفيذها: ً ثامن :**

**يسددتالرق تطبيددق التجربددة )3( أشددهر مددن فبرايددر إلددى مددايو 2019 بواقددع )21( محاضرة، وزمن الوحدة المقتدرح )120( دقيقدة ليحداكي فدرص المحاضدرات العلميدة لمعلمدى الحاسب و اآللى.**

**وتتمثدل المحاضدرة األولدى فدى تقدديم توجيهدات عدن كيفيدة تطبيدق الويدب كويسدت وباقي )20( محاضر ة تقسم إلى )5( مراحل رئيسية ممثلة في )5( دروس.** 

- **.1 تم إعداد معمل الحاسب اآللي المتخصص لالستخدام مرة واحدة أسبوعيا لمدة )1( ساعة.**
- **.2 يحتدوي الويدب كويسدت علدي مهدام يبحدث عنهدا المعلدم، ولكدي يدتمكن مدن تنفيدذ المهدام** السابقة ينبغي عليه التوجه إلى الرابط الخاص بالمصادر للقيام برحلـة استكشافية داخل **شبكة اإلنترنت عن مهارات التدريس في الحاسب اآللى.**
- **.3 بعد انتهاء مرحلة االستكشاف من علي اإلنترنت من خالل الويدب كويسدت التعليمدي، يقدوم ً لمناقشته وتنفيذه داخل المعلمين بإعداد ما توصلوا إليه في صورة عرض تقديمي استعدادا .ً الوحدة عمليا**
- 4. يتم تقييم أداء المعلمين داخل المجموعـة نحـو تحقيـق الأهداف المطلوبـة طبقـاً للنمـوذج **المعد من قبل المعلمين علي الويب كويست التعليمي.**

**جملة البحث يف الرتبية وعلم النفس اجمللد** 36 **العدد** 2 **اجلزء** 2 **أبريل** 2021 **م**  $\begin{bmatrix} 271 \end{bmatrix}$ 

**-1 من خالل تحليل المحتوى والعرض السابق تم تحديد مهارات ومعايير تصميم المقرارات االلكترونية لدى معلمى الحاسب االلى والتي تضممنت )المحتوى النظري والتطبيقي لطرق تدريس مقرر الحاسب اآللى طرق وأساليب التدريس -الوسائل التعليمية ووسائط االتصال -طرق وأساليب التقويم( وذلك بعد اتفاق الخبراء وأيضا بعد اجراء المعامالت العليمة كما في جدول )1(,)2(** 

> **جدول )10( داللة الفروق بين القياس القبلى والبعدى فى مستوى التفكير اإلبداعى لدى معلمى مجموعة الدراسة التجربيبية )ن=30 (**

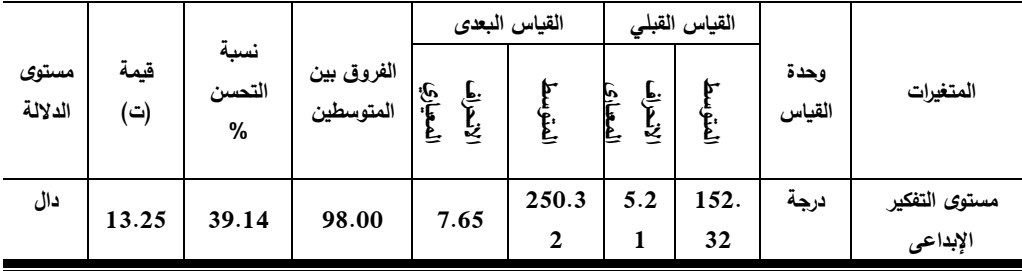

**قيمة )ت( الجدولية عند مستوى الداللة )0,05(= 1.697**

**يتضح من الجدول رقم )10( وجود فروق ذات داللة إحصائية بين متوسطات القياسات القبلية والبعدية فى مستوى التفكير اإلبداعى لدى معلمى الحاسب اآللى مجموعة الدراسة التجريبية، حيث جاءت قيمة )ت( الجدولية أكبر من قيمتها المحسوبة عند مستوى الداللة )0,05( ولصالح القياس البعدى.**

**جدول )11( داللة الفروق بين القياس القبلى والبعدى فى مستوى القدرة على تصميم مقرر الحاسب اآللى لدى معلمى مجموعة الدراسة التجربيبية )ن=30 (** 

| مستو                                             |      | نسبة   | الفروق    |                      | القياس البعدى |                      | القياس القبلي |               |                      |
|--------------------------------------------------|------|--------|-----------|----------------------|---------------|----------------------|---------------|---------------|----------------------|
| ى                                                | قيمة | التحسن | بين       |                      |               |                      |               | وحدة<br>القيا | المتغيرات            |
| الدلالة                                          | (ت)  | %      | المتوسطين | الانحراف<br>المعياري | العتوسط       | الانحراف<br>المعياري | العتوسط       | س             |                      |
|                                                  |      |        |           |                      |               |                      |               |               |                      |
| القدرة على تصميم مقرر الإلكتروني في الحاسب الآلي |      |        |           |                      |               |                      |               |               |                      |
| دال                                              | 8.98 | 36.8   | 24.07     | 1.11                 | 65.2          |                      | 41.2          |               | الأهداف التعليمة     |
|                                                  |      | 7      |           |                      | 8             | 2.65                 | 1             |               |                      |
| دال                                              |      |        |           |                      |               |                      |               | درجة          | المحتوى النظري       |
|                                                  | 8.15 | 31.3   | 8.67      | 1.02                 | 27.6          | 2.16                 | 18.9          |               | والتطبيقي لطرق تدريس |
|                                                  |      | 5      |           |                      | 5             |                      | 8             |               | مقرر الحاسب الآلمى   |

**جملة البحث يف الرتبية وعلم النفس اجمللد** 36 **العدد** 2 **اجلزء** 2 **أبريل** 2021 **م** 272

**برنامج تدريبي باستخدام الرحالت المعرفية لتنمية التفكير االبداعي ومهارات تصميم المقررات اإللكترونيةلدى معلمي الحاسب اآللي في دولة الكويت نادية خليل سيد ابراهيم القالف**

| دال | 8.69 | 32.7<br>0           | 3.99 | 0.66 | 12.2<br>0           | 1.63 | 8.21 | درجة | طرق وأساليب التدريس                 |
|-----|------|---------------------|------|------|---------------------|------|------|------|-------------------------------------|
| دال | 8.54 | 38.0<br>6           | 5.52 | 0.75 | 14.5<br>$\mathbf 0$ | 1.30 | 8.98 | درجه | الوسائل التعليمية<br>ووسائط الاتصال |
| دال | 8.25 | 30.3<br>$\mathbf Q$ | 3.10 | 0.69 | 10.2<br>$\bf{0}$    | 0.36 | 7.10 | درجة | طرق وأساليب التقويم                 |

**قيمة )ت( الجدولية عند مستوى الداللة )0,05(= 1.697**

**يتضح من الجدول رقم )11( وجود فروق ذات داللة إحصائية بين متوسطات القياسات القبلية والبعدية فى مستوى القدرة على تصميم المقرر اإللكترونى لدى معلمى الحاسب اآللى مجموعة الدراسة التجريبية، حيث جاءت قيمة )ت( الجدولية أكبر من قيمتها المحسوبة عند مستوى الداللة )0,05( ولصالح القياس البعدى.**

**جدول )12( داللة الفروق بين القياسين البعديين لدى مجموعتى البحث التجريبية والضابطة فى مستوى التفكير اإلبداعى لدى معلمى الحاسب اآللى )ن= 60(**

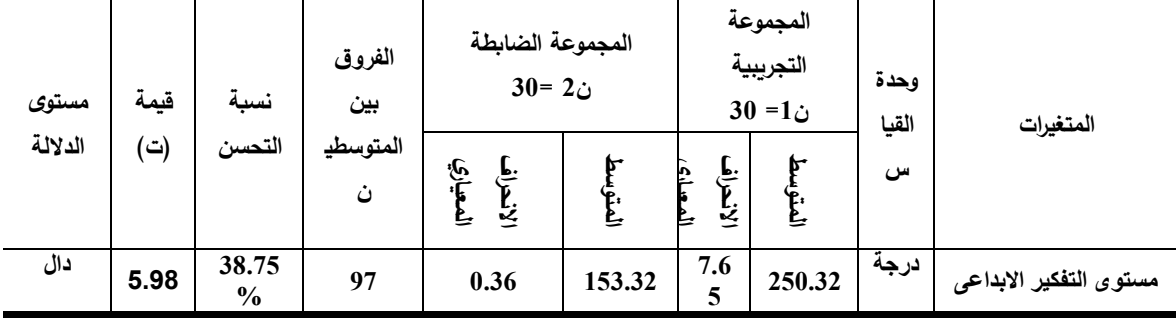

**قيمة )ت( الجدولية عند مستوى الداللة )0,05(= 1.671**

**يتضح من الجدول رقم )12( و جود فروق ذات داللة إحصائية بين متوسطات القياسين البعديين لدى مجموعتى الدراسة التجريبية والضابطة فى مستوى التفكير اإلبداعى لدى معلمى الحاسب اآللى وفى اتجاة القياس البعدى للمجموعة التجريبية، حيث جاءت قيمة )ت( الجدولية أكبر من قيمتها المحسوبة عند مستوى الداللة )0,05(.**

**جدول )13( داللة الفروق بين القياسين البعديين لدى مجموعتى البحث التجريبية والضابطة فى مستوى**

|                                                  |      |        |            | المجموعة            |                      | المجموعة            |            |        |                      |  |
|--------------------------------------------------|------|--------|------------|---------------------|----------------------|---------------------|------------|--------|----------------------|--|
|                                                  |      |        |            | الضابطة             |                      |                     | التجريبية  |        |                      |  |
| مستوى                                            | قيمة | نسبة   | الفروق بين |                     | $30 = 2$ ن           |                     | $30 = 1$ ن |        |                      |  |
| الدلالة                                          | (ت)  | التحسن | المتوسطين  |                     |                      |                     |            | القياس | المتغيرات            |  |
|                                                  |      |        |            | المعياري<br>لانحراف | لعتوسط               | لانحراق<br>المعياري | العتوسط    |        |                      |  |
|                                                  |      |        |            |                     |                      |                     |            |        |                      |  |
| القدرة على تصميم مقرر الالكتروني في الحاسب الالي |      |        |            |                     |                      |                     |            |        |                      |  |
| دال                                              | 5.91 | %35.34 | 23.07      | 0.18                | 42.2<br>1            | 1.11                | 65.28      |        | الأهداف التعليمية    |  |
| دال                                              |      |        |            |                     |                      |                     |            | درجة   | المحتوى النظري       |  |
|                                                  | 5.47 | %32.00 | 8.85       | 0.36                | 18.8<br>$\mathbf{0}$ | 1.02                | 27.65      |        | والتطبيقي لطرق تدريس |  |
|                                                  |      |        |            |                     |                      |                     |            |        | مقرر الحاسب الألمى   |  |
| دال                                              | 4.95 | %29.83 | 3.64       | 0.52                | 8.56                 | 0.66                | 12.20      | درجة   | طرق وإساليب التدريس  |  |
| دال                                              |      |        |            |                     |                      |                     |            | درجة   | الوسائل التعليمية    |  |
|                                                  | 5.65 | %38.68 | 5.61       | 0.15                | 8.89                 | 0.75                | 14.50      |        | ووسائط الاتصال       |  |
| دال                                              | 5.88 | %24.60 | 2.51       | 0.65                | 7.69                 | 0.69                | 10.20      | درجة   | طرق وإساليب التقويم  |  |

**القدرة على تصميم مقرر الحاسب اآللى لدى معلمى الحاسب اآللى )ن= 60(**

**قيمة )ت( الجدولية عند مستوى الداللة )0,05(= 1.671**

**يتضح من الجدول رقم )13( وجود فروق ذات داللة إحصائية بين متوسطات القياسين البعديين لدى مجموعتى الد ارسة التجريبية والضابطة فى مستوى القدرة على تصميم المقرر اإللكترونى لدى معلمى الحاسب اآللى وفى اتجاة القياس البعدى للمجموعة التجريبية، حيث جاءت قيمة )ت( الجدولية أكبر من قيمتها المحسوبة عند مستوى الداللة**  $(0,05)$ 

## **نتائج الدراسة: -**

**يتضح من جدول )11( وجود فروق ذات داللة إحصائية بين متوسطات القياسات القبلية والبعدية فى مستوى التفكير اإلبداعى لدى معلمى الحاسب اآللى مجموعة الدراسة التجريبية، حيث جاءت قيمة )ت( الجدولية أكبر من قيمتها المحسوبة عند مستوى الداللة )0,05( ولصالح القياس البعدى وترجع الباحثة تلك النتيجة الى استخدام أسلوب الرحالت المعرفية لدى معلمى الحاسب االلى والذى يتضمن الكثير من األفكار والمعارف ويعتمد على البحث بشكل اساسى في تحسين عملية التفكير.**

**وترى الباحثة اتفق معظم الباحثين مثل دعاء حمدي )2005م( علي أن تنمية عد من األهداف الرئيسية للتربية والتعليم, وأن حفظ المبحث الد ارسي ال يسدي التفكير ت بالضرورة إلي تطور مهارات التفكير، كما أكدوا على أهمية رعاية اإلبداع في جميع مراحل حياة الفرد، ألن الخبرات في التفكير اإلبداعي تساعد علي كيفية استخدام القدرات العقلية في مجال التفكير المتمايز, والحل اإلبداعي للمشكالت.**

**تعددت صفات المبدعين مما يميزهم عن غيرهم، وال سيما في الجانب االنفعالي, والسمات االجتماعية المتميزة، حيث وجد أن األشخاص الذين يتميزون بدرجة عالية من اإلبتكار، يتميزون بالخيال الواسع, واالنفتاح علي الخب ارت الجديدة, وحب المخاطرة.** 

**)Bowyer, R.E, 2008,p210)**

**يتضح من الجدول رقم )12( وجود فروق ذات داللة إحصائية بين متوسطات القياسات القبلية والبعدية فى مستوى القدرة على تصميم المقرر اإللكترونى لدى معلمى الحاسب اآللى مجموعة الدراسة التجريبية، حيث جاءت قيمة )ت( الجدولية أكبر من قيمتها المحسوبة عند مستوى الداللة )0,05( ولصالح القياس البعدى وترجع الباحثة تلك النتيجة الى استخدام الرحالت المعرفية لدى معلمى الحاسب االلى.**

**وتعتبر الرحالت المعرفية عبارة عن أنشطة قائمة علدى االستقصداء، توجده الطدالب للتعلم من خالل االستخدام المقنن لشبكة اإل نترنت، ويعملون فدي مجموعدات أو فدي بيئدات تعاونيدة لدتعلم المعلومدات المرتبطدة بمدوادهم الدراسدية، بحيدث يتحمدل كدل مدنهم مسدئولية**  تعلمـــه، بغـرض الوصــول الصــحيح والمباشـر للمعلومــة بأقـل جهـد ممكـن لتنميــة القـدرات **الذهنية العليا لديهم.**

**وهدذا مدا أكدتده العندزي )2005( إحددى طرائدق التددريس التدي يسدتخدمها المعلدم، ومن خاللها يسدى الطالب األنشطة القائمة على البحث واالستقصاء بتنظيم المعدارف التدي يحصددلون عليهددا مددن اإلنترنددت، ومددن خددالل التفاعددل مددع اآلخددرين يمكددنهم التفكيددر فددي الموضدوع قيدد البحدث بشدكل ناقدد، ممدا يدسدي إلدى نمدو المهدارات الذهنيدة لدديهم.) العندزي، )2005**

**يتضح من الجدول رقم )13( وجود فروق ذات داللة إحصائية بين متوسطات القياسين البعديين لدى مجموعتى الد ارسة التجريبية والضابطة فى مستوى التفكير اإلبداعى لدى**

**برنامج تدريبي باستخدام الرحالت المعرفية لتنمية التفكير االبداعي ومهارات تصميم المقررات اإللكترونيةلدى معلمي الحاسب اآللي في دولة الكويت نادية خليل سيد ابراهيم القالف معلمى الحاسب اآللى وفى اتجاة القياس البعدى للمجموعة التجريبية، حيث جاءت قيمة )ت( الجدولية أكبر من قيمتها المحسوبة عند مستوى الداللة )0,05( يتضح من الجدول رقم )10( وجود فروق ذات داللة إحصائية بين متوسطات القياسين البعديين لدى مجموعتى الد ارسة التجريبية والضابطة فى مستوى القدرة على تصميم المقرر اإللكترونى لدى معلمى الحاسب اآللى وفى اتجاة القياس البعدى للمجموعة التجريبية، حيث جاءت قيمة )ت( الجدولية أكبر من قيمتها المحسوبة عند مستوى الداللة )0,05( وترى الباحثة تلك النتيجة الى استخدم الرحالت المعرفية حيث انها من اهم المراحل أو الخطوات التي يجب على الطالب إتباعها أثناء تنفيذ المهمة أو النشاط، كما تتضمن التعليمات أو التوجيهات أو النصائح أو المخططات الزمنية أو اإلستراتيجيات أو حتى األدوار التعاونية التي يقوم الطالب بأدائها، وهنا يتم تقسيم الطالب إلى مجموعات وتوزيع العمل فيما بينهم، وتحديد الوقت الالزم إلنجاز المهمة، وتوضيح التعليمات والتوجيهات واإلستراتيجيات التي يجب إتباعها في إنجاز النشاط، وبعد ذلك يتم إدراج األنشطة أو المهام المطلوب منهم تنفيذها في العمليات.**

#### **االستنتاجات:**

**لقد أظهرت نتائج تقييم مستوى القدرة على تصميم مقرر اإللكترونى لدى معلمى الحاسلب اآللى ضوء النتائج التعليمية المستهدفة عن بعض االستنتاجات وتتلخص فيما يلى :**

- **.1 أن األهداف محددة لمقرر طرق تدريس الحاسب اآللى لدى معلمى الحاسب اآللى.**
- **.2 هناك تنوع فى استخدام طرق وأساليب تدريس متنوعة فى تعليم مقرر الحاسلب اآللى.**
- **.3 البد من التنوع فى استخدام الوسائل التعليمية ووسائط االتصال التى يجب أن يتدرب عليها الطالب و المعلمين فى فترة اإلعداد بالمرحلة المتوسطة لتطبيق محتوى طرق تدريس الحاسب اآللى بشقيه النظرى والتطبيقى.**
	- **.4 عدم توفير الكتاب المنهجى اإل لكترونى لطرق تدريس الحاسب اآللى.**
- **.5 تستخدم طرق وأساليب تقويم متنوعة حيث يجب التنوع واالستمرارية فى استخدام اساليب التقويم التى تتالئم مع طبيعة محتوى مقرر طرق تدريس مقرر الحاسب اآللى.**

**جملة البحث يف الرتبية وعلم النفس اجمللد** 36 **العدد** 2 **اجلزء** 2 **أبريل** 2021 **م**  $\begin{bmatrix} 276 \end{bmatrix}$ 

#### **توصيات الدراسة**

- **-1استخدام أسلوب الويب كويست كاحد البرامج الرئيسية في تنمية المهارات التدريسية االلكترونية لمقرر الحاسب االلى.**
- **-2االستفادة من نتائج البحث الحالي في تطوير المهارات التدريسية لمعلمى الحاسب االلى.**
- **-3الربط بين األجزاء العملية والنظرية لما لها من دور هام في تنمية القدرة على تحسين القدرات المهارية في تصمم المقرارات.**

## **مقرتحات الدراسة:**

- **.1 التأكيد على األهداف المحددة وعالقتها بالمحتوى ووضعها بالكتاب المنهجى.**
- **.2 يجب زيادة التنوع فى طرق وأساليب تدريس مقرر طرق تدريس مقرر الحاسب اآللى.**
- **.3 يجب أن يتم توفير الوسائل التعليمية المتنوعة وتدريب الطالب عليها وكيفية توظيفها فى العملية** 
	- **.4 التعليمية لتعليم مقرر الحاسب اآللى للمراحل العمرية المختلفة بدرجة أكثر.**
- **.5 مراعاة أن يتم التقويم المرحلى بصورة موضوعية ومتكررة للجانبين النظرى والتطبيقى مع ضرورة معرفة الطالب المعلم بمستو اه خالل عملية التقويم المستمرة.**

 $\vert$  277  $\vert$ 

## **مراجع الدراسة**

**أوال:ً الم ارجع العربية:**

- **دعاء حمدي محمود )2005(: السياق التربوي لتنمية اإلبداع لدي تالميذ المدرسة االبتدائية في مصر.**
- **سليمان الشيخ وعبد هللا العنزي )2010(: أثر برنامج " تريز" التدريبي في تنمية التفكير اإلبتكاري لدى طالب كلية المجتمع بالجوف، مجلة الق ارءة والمعرفة، العدد ،105 الجزء الثاني.**
- **ضياء الدين زاهر )1995(: القيم والمستقبل "دعوة للتأمل"، مجلة المستقبل، التربية العربية، العدد)2(، المجلد 1 القاهرة، المركز العربي للتعليم والتنمية.**

**،ً دار الثقافة والنشر، عمان، األردن. غسان قطيط )2011(: حل المشكالت إبداعيا**

- محمد محمد الهاد*ي* (2004): توجهات توظيف تكنولوجيا المعلومات والاتصالات **المتقدمة في مرافق المعلومات والمكتبات، المكتبة األكاديمية، القاهرة.**
- **محمد نبيل العطروزى )2001(: إعداد المعلم وتدريبه فى ضوء الثورة المعلوماتية والتكنولوجية المعاصرة، المستمر العلمى الثالث عشر بعنوان مناهج التعليم والثورة المعرفية والتكنولوجية المعاصرة ، الجمعية المصرية للمناهج وطرق التدريس، جامعة عين شمس.**
- **ًر، التدريب مى عبد هللا الدهش )2007(: التعليم اإللكترونى .. التطور ما ازل مستم ا والتقنية، المسسسة العامة للتعليم الفنى والتدريب المهنى، الرياض.**

**:ً الم ارجع األجنبية: ثانيا**

- **Anne, S. (2003). Encouraging the use of technology in the classroom: The WebQuest connection. Reading Online, 6 (7).**
- **Bowyer , D.(2008 ) : Evaluation Of The Effectiveness Of Triz Concepts In Non-Technical Problem Solving Utilizing A Problem Solving Guide . Doctoral Dissertation, Pepperdine University.**

**Dodge, B. (1995). Web Quests: A technique for Internet-based learning. Distance Educator, 1(2), 10-13.**

- **Gewertz, Catherine (2012). Test Designers Tap Students for Feedback. (ERIC Doucument reproduction Srevice No. (EJ1000124).**
- **Lara, S. & Reparez, Ch. (2007): Effectiveness of cooperative learning fostered by working with Web Quest. Electronic Journal of Research in Educational Psychology, 5(3), pp. 731-756.**
- **Mack, M (2002): An Exploratory study of creative gent Thinking in Preschool. Diss. Abst. Inter.**
- **Stevenson, Kimberly N. (2009): Motivating and Inhibiting Factors Affecting Faculty Participation in Online Distance Education. Ph.D. Dissertation, East Carolina University.**
- **Swindell, J. (2006) .Acase Study of the use Inquiry - based**  Instructional, Strategy with rural minority at - risk, middle **grade Students. Unpublished Doctoral Thesis, Mississippi State University.**
- **Vidoni, K. and Maddux, C. (2002).Web Quests: can they be used to improve critical thinking skills in students? Computers in the schools, V (19), n (1), PP101-117.**
- **Vincent, J & Mann, D (2000): Triz In Biology Teaching. Available [www.triz-](http://www.triz-/) journal.com.**
- **Watson, K. L. (1999). Web Quests in the middle school curriculum: promoting technological literacy in the classroom. Meridian: A middle school computer**

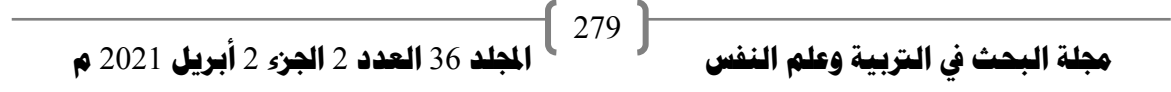

**technologies journal. (2). pp: 1-7.**

- **Woods, Marianne L.; [Karp, Grace Goc;](http://www.eric.ed.gov/ERICWebPortal/Home.portal;jsessionid=JFKJgTGnwtp5Fwdx4qGZ5fQyGMg9H0Ks9y17hvG7TGmDpKN6gmxw!-1558675787?_nfpb=true&_pageLabel=ERICSearchResult&_urlType=action&newSearch=true&ERICExtSearch_SearchType_0=au&ERICExtSearch_SearchValue_0=%22Karp+Grace+Goc%22) [Shimon, Jane M.;](http://www.eric.ed.gov/ERICWebPortal/Home.portal;jsessionid=JFKJgTGnwtp5Fwdx4qGZ5fQyGMg9H0Ks9y17hvG7TGmDpKN6gmxw!-1558675787?_nfpb=true&_pageLabel=ERICSearchResult&_urlType=action&newSearch=true&ERICExtSearch_SearchType_0=au&ERICExtSearch_SearchValue_0=%22Shimon+Jane+M.%22) Karla. (2004).Using Web Quests to Create Online Learning Opportunities in Physical Education. Journal of Physical Education Recreation and Dance. JOPERD, v75 n8 p41 Oct.**
- **Yang, K and El-Haik, B (2009): Design For Six Sigma: Aroad Map for Product Development. New York: Mc Graw Hill.**
- **Zlotin, B and Zusman, a (2009): Producing TRIZ Solutions:**  Odds of Succes. Available at: // TRIZ**journal.com/archives/2009/10/04/index.htm.**